## **PRESSMAN**

## Statement of Unaudited Financial Results for the quarter ended 30th lune 2021

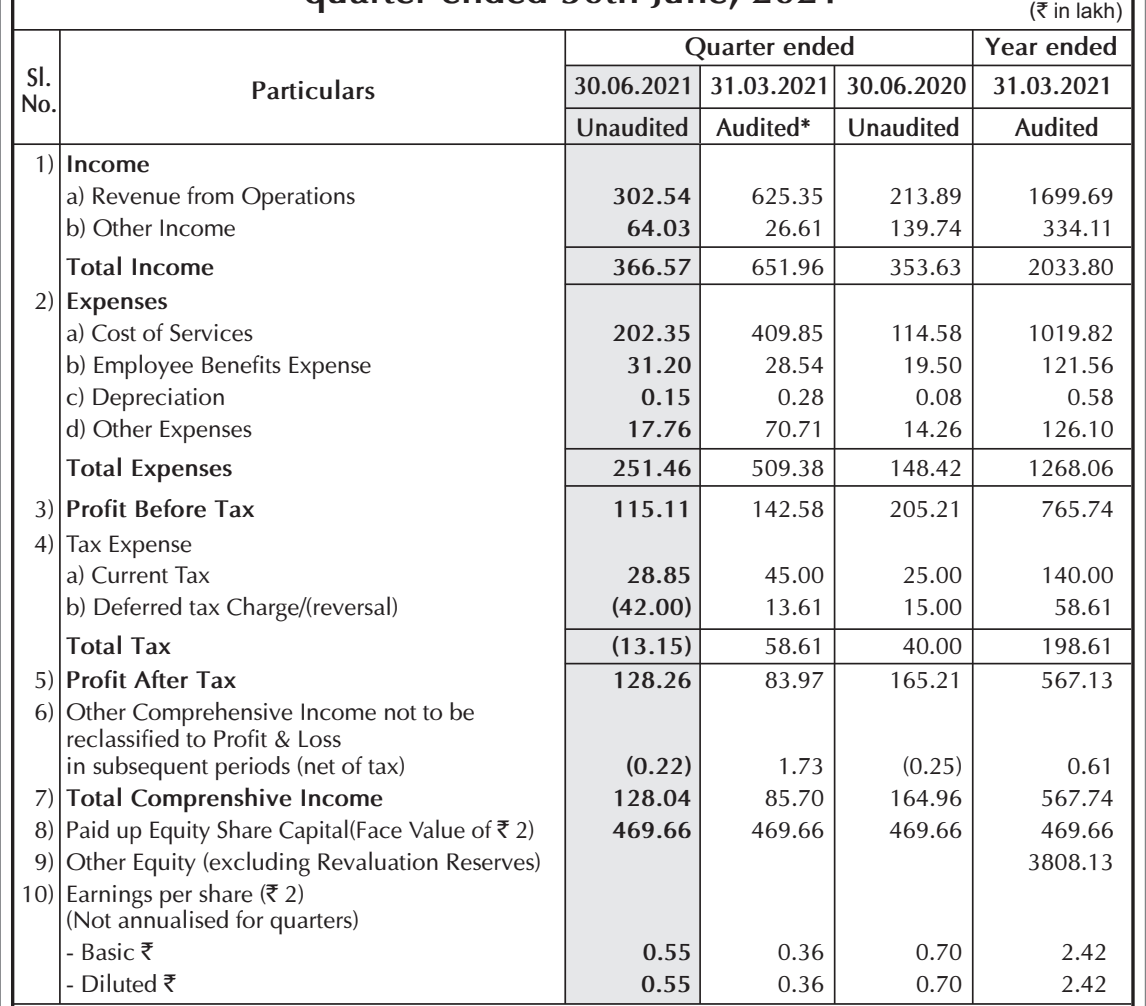

## **NOTES:**

- b) The Company has no reportable segements other than Advertising & PR business as per Ind AS.
- c) The Company does not have any exceptional items to report for the above periods.
- d) \*Figures for the quarter ended 31st March, 2021 are balancing figure between the audited figures for the full financial year 31st March, 2021 and the published figure upto 31st December, 2020 which were subject to limited review.
- e) The spread of COVID-19 has severally impacted our business operations. The volume of business has been substaintially reduced due to lockdown and restrictions in the country. The Company has assessed its assets and liabilities as on the date of meeting and has concluded that no material adjustments are required in the financial statements. The liquidity position of the Company is good. The Company continues to closely monitor the rapidly changing situation.
- Figures for the previous periods have been regrouped/reclassified wherever necessary to conform  $f$ to the classification of the current period.

By order of the Board

Dr Niren Suchanti Chairman & Managing Director DIN: 00909388

Kolkata 10th August, 2021

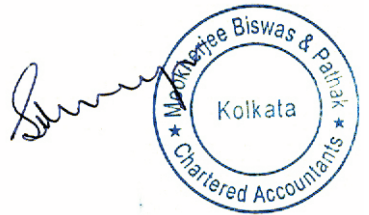

**Pressman Advertising Limited** CIN: L74140WB1983PLC036495

Read, Office: Pressman House, 10A Lee Road, Kolkata 700 020 Tel: 9007540730, Email: ir@pressmanindia.com, Website: www.pressmanadvertising.in

a) The above financial results have been reviewed by the Audit Committee and approved and taken on record by the Board of Directors in their meetings held on 10th August, 2021. The Statutory Auditors have carried out a limited review of the financial results for the quarter ended June 30,2021.